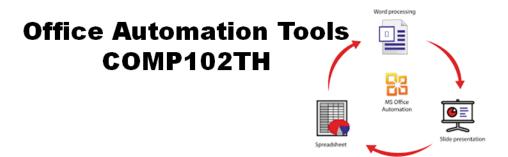

Office Automation is a process that uses technology to automate information gathering, communication, presentation and calculation. Office Automation systems reduce manual efforts and store a large amount of data in little space.

In this course, you will learn to use word processing software (MS WORD), spreadsheet (MS EXCEL) and presentation tool (MS POWERPOINT).

#### **Course Outcomes:**

- To develop proficiency in using popular office suites.
- Mastering word processing techniques for document creation, utilizing spreadsheets for data management and analysis and creating dynamic and visually appealing spreadsheets.
- Equip students with essential skills for efficient office productivity and effective communication in various professional settings.

#### **Course Material:**

#### All the course material will be available on Canvas.

In the beginning of the course, all the students will receive an invite on their respective e-mail IDs for joining the course.

I will use e-mail Ids that you have filled in your Admission forms. If some of you will be using any alternate e-mail ID then do update me.

For queries related to course material, the in-built messaging system of canvas is recommended.

## Link to Course Material: Will update as session starts

All the assignments, quizzes and tests will be maintained online on Canvas only.

#### **Course Schedule**

# **Total Lectures: 23 + Final Project + Lab Exercises**

Class Time: as per time-table approved by the College.

Room No: 129 (1st Floor, Old Building Govt. College Hamirpur)

All the practical classes will be conducted in the Department of Computer Science Lab (Room No: 128) on 1<sup>st</sup> floor of old building of Govt. College Hamirpur.

# The schedule of lectures will be in accordance with the approved academic calendar of the college.

## Lecture

|             | Introduction                               |
|-------------|--------------------------------------------|
| Lecture: 1  | Office Automation                          |
| Lecture: 2  | Open Office                                |
| Lecture: 3  | Libre Office and Microsoft Office          |
| Lecture: 4  | What's MS Word                             |
| Lecture: 5  | Formatting in MS Word                      |
| Lecture: 6  | Views, Table and Merge in MS word          |
| Lecture: 7  | Templates, Wildcard Searching and Proofing |
| Lecture: 8  | MS Power Point and Screen elements         |
| Lecture: 9  | MS Power Point Views and Placeholders      |
| Lecture: 10 | MS Power Point Animation                   |
| Lecture: 11 | MS Power Point Slideshows                  |
|             |                                            |

|               | Test-1                          |  |
|---------------|---------------------------------|--|
| Lecture: 12   | What's Spreadsheet              |  |
| Lecture: 13   | The MS Excel Interface          |  |
| Lecture: 14   | The Excel Worksheet             |  |
| Lecture: 15   | Cells                           |  |
| Lecture: 16   | Formatting Cells                |  |
| Lecture: 17   | Operations of Row and Column    |  |
| Lecture: 18   | Cell References                 |  |
| Lecture: 19   | Functions in MS Excel (Part-I)  |  |
| Lecture: 20   | Functions in MS Excel (Part-II) |  |
| Lecture: 21   | Charts in MS Excel              |  |
| Lecture: 22   | Pivot Table                     |  |
| Lecture: 23   | Excel Macro                     |  |
|               | Test-2                          |  |
| Final Project |                                 |  |

In this class, most of the theory will be covered in the Practical Classes only.